# **Apostas de Bacará: Descubra Como Fazer Suas Apostas - 2024/08/06 Notícias de Inteligência ! (pdf)**

**Autor: symphonyinn.com Palavras-chave: Apostas de Bacará: Descubra Como Fazer Suas Apostas**

# **Apostas de Bacará: Descubra Como Fazer Suas Apostas**

As apostas de Bacará tem crescido em Apostas de Bacará: Descubra Como Fazer Suas Apostas Apostas de Bacará: Descubra Como Fazer Suas Apostas popularidade em Apostas de Bacará: Descubra Como Fazer Suas Apostas Apostas de Bacará: Descubra Como Fazer Suas Apostas todo o mundo devido à sua Apostas de Bacará: Descubra Como Fazer Suas Apostas simplicidade e às chances equilibradas que proporciona aos apostadores. Neste artigo, você descobrirá como fazer suas apostas de Bacará, a história do jogo, como ele é jogado e quais são as melhores estratégias para apostar.

#### **História das Apostas de Bacará**

O jogo de Bacará tem mais de 500 anos de história e é um dos jogos mais populares nos cassinos do mundo todo. Originalmente, era associado a apostas altas e grande rotatividade, mas com o advento da internet e dos cassinos online, ele se tornou acessível a um público maior.

#### **Como Fazer Apostas em Apostas de Bacará: Descubra Como Fazer Suas Apostas Apostas de Bacará: Descubra Como Fazer Suas Apostas Bacará**

As apostas em Apostas de Bacará: Descubra Como Fazer Suas Apostas Apostas de Bacará: Descubra Como Fazer Suas Apostas Bacará são muito simples. Existem três possíveis resultados para cada mão jogada: Banca, Jogador e Empate. Você pode apostar em Apostas de Bacará: Descubra Como Fazer Suas Apostas Apostas de Bacará: Descubra Como Fazer Suas Apostas quem você acha que vai ganhar a mão – o jogador, a banca ou o empate. No tipo de Baccarat mais famoso nos cassinos dos Estados Unidos, Punto Banco, você também pode fazer apostas paralelas em Apostas de Bacará: Descubra Como Fazer Suas Apostas Apostas de Bacará: Descubra Como Fazer Suas Apostas resultados além de se a próxima rodada será ganha pela banca, jogador ou empate. Algumas estratégias populares de apostas paralelas incluem o sistema de Fibonacci, o sistema D'Alembart e o sistema de Contra-Aposta.

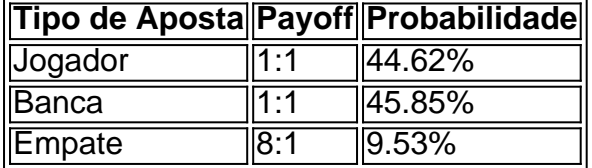

Como você pode ver na tabela acima, a probabilidade de vencer com as apostas no Jogador ou Banca são quase iguais – cerca de 45%, com uma pequena diferença a favor da Banca. A probabilidade de empatar é de apenas 10%, mas o payoff para essa aposta é o maior.

#### **O que É o Blackjack e Como Jogar?**

O Blackjack é um jogo de cartas muito popular em Apostas de Bacará: Descubra Como Fazer

Suas Apostas Apostas de Bacará: Descubra Como Fazer Suas Apostas cassinos online e fora deles. Ele tem algumas similaridades com o Bacará, mas algumas regras são diferentes. No Blackjack, o objeto do jogo é chegar o mais perto possível de 21 sem ultrapassá-lo. O Blackjack traz interessantes estratégias de jogabilidade e permita que os jogador monte um plano que combina inteligência com o sorte a fim de fazer dinheiro em Apostas de Bacará: Descubra Como Fazer Suas Apostas Apostas de Bacará: Descubra Como Fazer Suas Apostas apostas como Blackiack.

#### **Conclusão**

As apostas de Bacará são uma maneira simples, emocionante e entretenida de tentar ganhar dinheiro nos cassinos. Confira as plataformas que mais pagam, entenda as regras básicas e experimente as suas estratégias

## **Partilha de casos**

# **Bagnaia vence no Grande Prêmio da Catalunha e reduz a diferença na classificação geral**

O atual campeão da Gresini Ducati, Francesco 7 Bagnaia, venceu o Grande Prêmio da Catalunha e reduziu a diferença na classificação geral **Apostas de Bacará: Descubra Como Fazer Suas Apostas** relação ao líder do campeonato, 7 Jorge Martín, que terminou **Apostas de Bacará: Descubra Como Fazer Suas Apostas** segundo, enquanto o Marc Márquez da Ducati ficou **Apostas de Bacará: Descubra Como Fazer Suas Apostas** terceiro, apesar de ter começado **Apostas de Bacará: Descubra Como Fazer Suas Apostas** 7 14º no grid.

Márquez repetiu suas façanhas do sprint de sábado ao terminar **Apostas de Bacará: Descubra Como Fazer Suas Apostas** um impressionante segundo lugar, mantendo o polesitter, 7 Aleix Espargaró, à distância até à bandeira quadriculada e terminando cinco centésimos de segundo à frente para conquistar o terceiro 7 lugar.

Bagnaia havia tombado na última 7 volta do sprint, mas a vitória de domingo – a terceira dele na temporada – foi uma redenção para o 7 italiano, que agora está a 39 pontos de Martín. "Honestamente, estava zangado sobre o sábado, sabendo que tinha o potencial para 7 vencer", disse Bagnaia. "Quando vi os pilotos tendo dificuldades com a dianteira hoje, comecei a empurrar mais."

Assim como no sprint 7 de sábado, Bagnaia e Pedro Acosta subiram para a primeira e segunda posições no início, enquanto Espargaró, o vencedor do 7 sprint, foi empurrado para a quinta posição **Apostas de Bacará: Descubra Como Fazer Suas Apostas Apostas de Bacará: Descubra Como Fazer Suas Apostas** última corrida **Apostas de Bacará: Descubra Como Fazer Suas Apostas** casa.

Martín também teve um excelente início para subir 7 do sétimo lugar no grid para a terceira posição, com o Red Bull KTM de Brad Binder se encaixando atrás 7 dele.

Acosta tentou ultrapassar Bagnaia, mas foi Martín quem teve o ritmo e ele tomou tranquilamente a segunda posição do GasGas 7 Tech3 antes de ultrapassar o piloto da fábrica Ducati quando viu uma pequena abertura na quarta volta.

Mas Acosta, com pneus 7 macios, não estava disposto a ficar para trás quando viu Bagnaia atrasando-o, superando a Ducati para dar a Martín caça 7 à medida que os dois se afastavam rapidamente de Bagnaia.

Martín tinha pneus de média durabilidade e podia se dar ao 7 luxo de esperar seu momento enquanto atrás dele Acosta procurava todas as oportunidades para se mover à frente, mas o 7 arrojado novato cometeu um segundo erro **Apostas de Bacará: Descubra Como Fazer Suas Apostas** duas corridas ao tombar com 14 voltas restantes.

Bagnaia continuou a se aproximar de 7 Martín e, com seis voltas para o fim, ele mergulhou **Apostas de Bacará: Descubra Como Fazer Suas Apostas** número cinco – a mesma curva **Apostas de Bacará: Descubra Como Fazer Suas Apostas** que tombara 7 enquanto liderava o sprint no sábado – para assumir a liderança do piloto da Pramac Racing.

pule a 7 promoção da newsletter

Depois da promoção da newsletter

"Eu escolhi o pneu traseiro macio e eu sabia que era arriscado, mas era 7 a única solução para atacar desde o início", disse Márquez. "Não tive um bom início, mas fiz progressos aos poucos, 7 sabia que a corrida era longa. Quando passei por Aleix, pude me defender."

Com três pódios consecutivos, Márquez está agora **Apostas de Bacará: Descubra Como Fazer Suas Apostas** 7 terceiro no campeonato, dois pontos atrás de Bagnaia.

### **Expanda pontos de conhecimento**

# **Bagnaia vence no Grande Prêmio da Catalunha e reduz a diferença na classificação geral**

O atual campeão da Gresini Ducati, Francesco 7 Bagnaia, venceu o Grande Prêmio da Catalunha e reduziu a diferença na classificação geral **Apostas de Bacará: Descubra Como Fazer Suas Apostas** relação ao líder do campeonato, 7 Jorge Martín, que terminou **Apostas de Bacará: Descubra Como Fazer Suas Apostas** segundo, enquanto o Marc Márquez da Ducati ficou **Apostas de Bacará: Descubra Como Fazer Suas Apostas** terceiro, apesar de ter começado **Apostas de Bacará: Descubra Como Fazer Suas Apostas** 7 14º no grid.

Márquez repetiu suas façanhas do sprint de sábado ao terminar **Apostas de Bacará: Descubra Como Fazer Suas Apostas** um impressionante segundo lugar, mantendo o polesitter, 7 Aleix Espargaró, à distância até à bandeira quadriculada e terminando cinco centésimos de segundo à frente para conquistar o terceiro 7 lugar.

Bagnaia havia tombado na última 7 volta do sprint, mas a vitória de domingo – a terceira dele na temporada – foi uma redenção para o 7 italiano, que agora está a 39 pontos de Martín. "Honestamente, estava zangado sobre o sábado, sabendo que tinha o potencial para 7 vencer", disse Bagnaia. "Quando vi os pilotos tendo dificuldades com a dianteira hoje, comecei a empurrar mais."

Assim como no sprint 7 de sábado, Bagnaia e Pedro Acosta subiram para a primeira e segunda posições no início, enquanto Espargaró, o vencedor do 7 sprint, foi empurrado para a quinta posição **Apostas de Bacará: Descubra Como Fazer Suas Apostas Apostas de Bacará: Descubra Como Fazer Suas Apostas** última corrida **Apostas de Bacará: Descubra Como Fazer Suas Apostas** casa.

Martín também teve um excelente início para subir 7 do sétimo lugar no grid para a terceira posição, com o Red Bull KTM de Brad Binder se encaixando atrás 7 dele.

Acosta tentou ultrapassar Bagnaia, mas foi Martín quem teve o ritmo e ele tomou tranquilamente a segunda posição do GasGas 7 Tech3 antes de ultrapassar o piloto da fábrica Ducati quando viu uma pequena abertura na quarta volta.

Mas Acosta, com pneus 7 macios, não estava disposto a ficar para trás quando viu Bagnaia atrasando-o, superando a Ducati para dar a Martín caça 7 à medida que os dois se afastavam rapidamente de Bagnaia.

Martín tinha pneus de média durabilidade e podia se dar ao 7 luxo de esperar seu momento enquanto atrás dele Acosta procurava todas as oportunidades para se mover à frente, mas o 7 arrojado novato cometeu um segundo erro **Apostas de Bacará: Descubra Como Fazer Suas Apostas** duas corridas ao tombar com 14 voltas restantes.

Bagnaia continuou a se aproximar de 7 Martín e, com seis voltas para o fim, ele mergulhou **Apostas de Bacará: Descubra Como Fazer Suas Apostas** número cinco – a mesma curva **Apostas de Bacará: Descubra Como Fazer Suas Apostas** que tombara 7 enquanto liderava o sprint no sábado – para assumir a liderança do piloto da Pramac Racing.

pule a 7 promoção da newsletter

Depois da promoção da newsletter

"Eu escolhi o pneu traseiro macio e eu sabia que era arriscado, mas era 7 a única solução para atacar desde o início", disse Márquez. "Não tive um bom início, mas fiz progressos aos poucos, 7 sabia que a corrida era longa. Quando passei por Aleix, pude me defender."

Com três pódios consecutivos, Márquez está agora **Apostas de Bacará: Descubra Como Fazer Suas Apostas** 7 terceiro no campeonato, dois pontos atrás de Bagnaia.

## **comentário do comentarista**

Como administrador do site, resumo e comento o artigo acima da seguinte maneira:

Neste artigo, é apresentado o mundo das apostas de Bacará, um jogo de cartas com mais de 500 anos de história, que tornou-se cada vez mais popular devido à sua Apostas de Bacará: Descubra Como Fazer Suas Apostas acessibilidade online e às chances equilibradas que oferece aos jogadores. Apostas em Apostas de Bacará: Descubra Como Fazer Suas Apostas Bacará são simples, podendo ser realizadas no Jogador, no Banca ou no Empate, com pagamento de 1:1 no primeiro e o segundo, e de 8:1 no terceiro.

Apesar da probabilidade de vitória ser quase igual entre o Jogador (44,62%) e a Banca (45,85%), é possível realizar apostas paralelas, como o sistema de Fibonacci, o sistema D'Alembart, e o sistema de Contra-Aposta. Tais estratégias podem ser utilizadas para aumentar as chances de ganho.

Além disso, é brevemente mencionado o jogo Blackjack, outro popular jogo de cartas praticado em Apostas de Bacará: Descubra Como Fazer Suas Apostas cassinos, com regras distintas. Por fim, encorajamos o leitor interessado a conhecer plataformas que oferecem maiores pagamentos, assim como a compreensão das regras básicas e experimentação das estratégias de apostas em Apostas de Bacará: Descubra Como Fazer Suas Apostas Bacará.